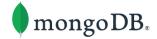

## [wiredtiger-users] question about the key of first ref when split-insert

徐华叶 <xuhuaye@bytedance.com>
Reply-To: wiredtiger-users@googlegroups.com
To: wiredtiger-users <wiredtiger-users@googlegroups.com>

Mon, Jun 14, 2021 at 8:48 AM

Hi everyone,

Recently I read the source-code of split-insert in WiredTiger, and I have a question about split-insert: why should split-insert change the key of first-ref? I noticed the comment in the source code, the reason is suffix-compressed, but I can't understand and also can't find a case in which the key of the first ref is invalid.

```
if (type == WT_PAGE_ROW_LEAF) {
           * Copy the first key from the original page into first ref in
           * the new parent. Pages created in memory always have a
           * "smallest" insert list, so look there first. If we don't
           st find one, get the first key from the disk image.
           * We can't just use the key from the original ref: it may have
           * been suffix-compressed, and after the split the truncated key
           * may not be valid.
          WT_ERR(__wt_scr_alloc(session, 0, &key));
          if ((ins = WT_SKIP_FIRST(WT_ROW_INSERT_SMALLEST(page))) != NULL) {
              key->data = WT_INSERT_KEY(ins);
              key->size = WT_INSERT_KEY_SIZE(ins);
白
          } else {
              WT_ASSERT(session, page->entries > 0);
              WT_ERR(__wt_row_leaf_key(session, page, &page->pg_row[0], key, true));
          WT_ERR(__wt_row_ikey(session, 0, key->data, key->size, child));
          parent_incr += sizeof(WT_IKEY) + key->size;
            _wt_scr_free(session, &key);
          child->ref_recno = ref->ref_recno;
```

Let's suppose the origin key is A, the new key of the first ref is B. Because B is the smallest key of the page of first ref, so A must be less than or equal than B. In this way, I think A is always valid for the new first ref.

I found some issues of this, and the commit.

https://jira.mongodb.org/browse/WT-1419

https://jira.mongodb.org/browse/WT-1422

https://jira.mongodb.org/browse/WT-1421

https://github.com/wiredtiger/wiredtiger/commit/7ed4cc580e93e3bb1fc599f3ce99caaa9540d038

```
* The first page in the split is the current page, but we still need to
                   * create a replacement WT_REF and make a copy of the key (the original * WT_REF is set to split-status and eventually freed).
1079 1080
1080
     1081
1081
      1082
1082 1083
                   st The new reference is visible to readers once the split completes.
1083
      1084
             WT_ERR(__wt_calloc_def(session, 1, &split_ref[0]));
      1085
1085 1086
                    child = split_ref[0];
      1087
1086
                   *child = *ref:
1087
      1088
                   child->state = WT REF MEM:
1088 - _wt_ref_key(page, ref, &key, &size);
1089 - WT_ERR(_wt_row_ikey(session, 0, key, size, &child->key.ikey));
      1089 +
      1090 +
      1091 ++
                    * Build a key to appear in the parent for the original page.
      1092 +
      1093 +
                    * We can't just use the key from the original ref: it may have been
      1094 +
                    * suffix-compressed, and after the split the truncated key may not be
      1095 +
                    * valid.
      1096 +
      1097 +
                 WT ERR( wt scr alloc(session, 0, &key));
      1098 +
                if (page->pg_row_entries > 0)
      + WT_ERR(_wt_row_leaf_key(
                              session, page, &page->pg_row_d[0], key, 0));
      1101 + else {
                ins = WT_SKIP_FIRST(WT_ROW_INSERT_SMALLEST(page));
```

From the issue, I know the first version of split-insert would cause the cache-test fail. I think the fail reason is this line "\_\_wt\_ref\_key(page, ref, &key, &size);" . If we change the line to "\_\_wt\_ref\_key(ref->home, ref, &key, &size);" , the failed test will succeed. From the source code we know, we should pass the parent page to the function "\_\_wt\_ref\_key", not the child page. Later, I tested this idea, and the failed cache-test succeeded in fact. I hope I have expressed myself clearly. Could someone tell me if I am right? Or are there some case that must change the key of first ref when split-insert?

Thank you!

huaye

You received this message because you are subscribed to the Google Groups "wiredtiger-users" group. To unsubscribe from this group and stop receiving emails from it, send an email to wiredtiger-users+unsubscribe@googlegroups.com.

To view this discussion on the web visit https://groups.google.com/d/msgid/wiredtiger-users/CAMXU5-Y8C7ocx8zy2DLnVhLBwG-xFmy5OWc%2Bu0JqVUXi%2BkA3og%40mail.gmail.com.